Resume

Review, Under Review by Department

Prescreening score: 0 out of 0

Doctorate Degree (over 19 years), Saint Joseph's University - PA

Masters Degree (±18 years), Fairfield University

Bachelors Degree (±16 years), Siena College Director of Community Standards, Saint Joseph's University, 06-01-2014 - 05-01-2022

Senior Staff On-Call Response, Saint Joseph's University, 08-01-2013 - 05-01-2022

Interim Director of Community Standards, Saint Joseph's University, 11-01-2013 - 05-01-2014

(7 more)

Resume

This icon means the applicant is active on another requisition

Resume

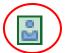

This icon means the applicant is an internal candidate

Click on Attachments on the left-hand side of the screen to see documents uploaded by the applicant (such as their resume, cover letter, references, etc).

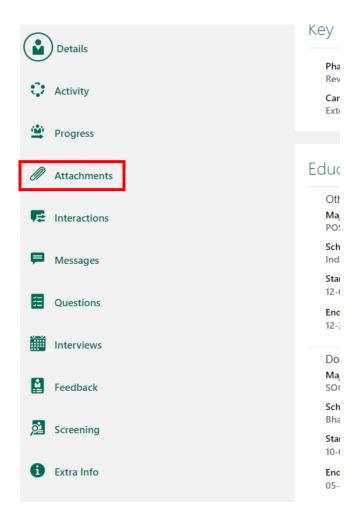

## Supporting Documents

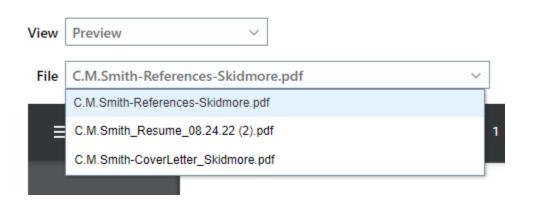